Prof. Roberto Capone

# Numeri interi e numeri razionali

Corso di Didattica della Matematica 2015/2015 Corso di Laurea in Scienze della Formazione Primaria

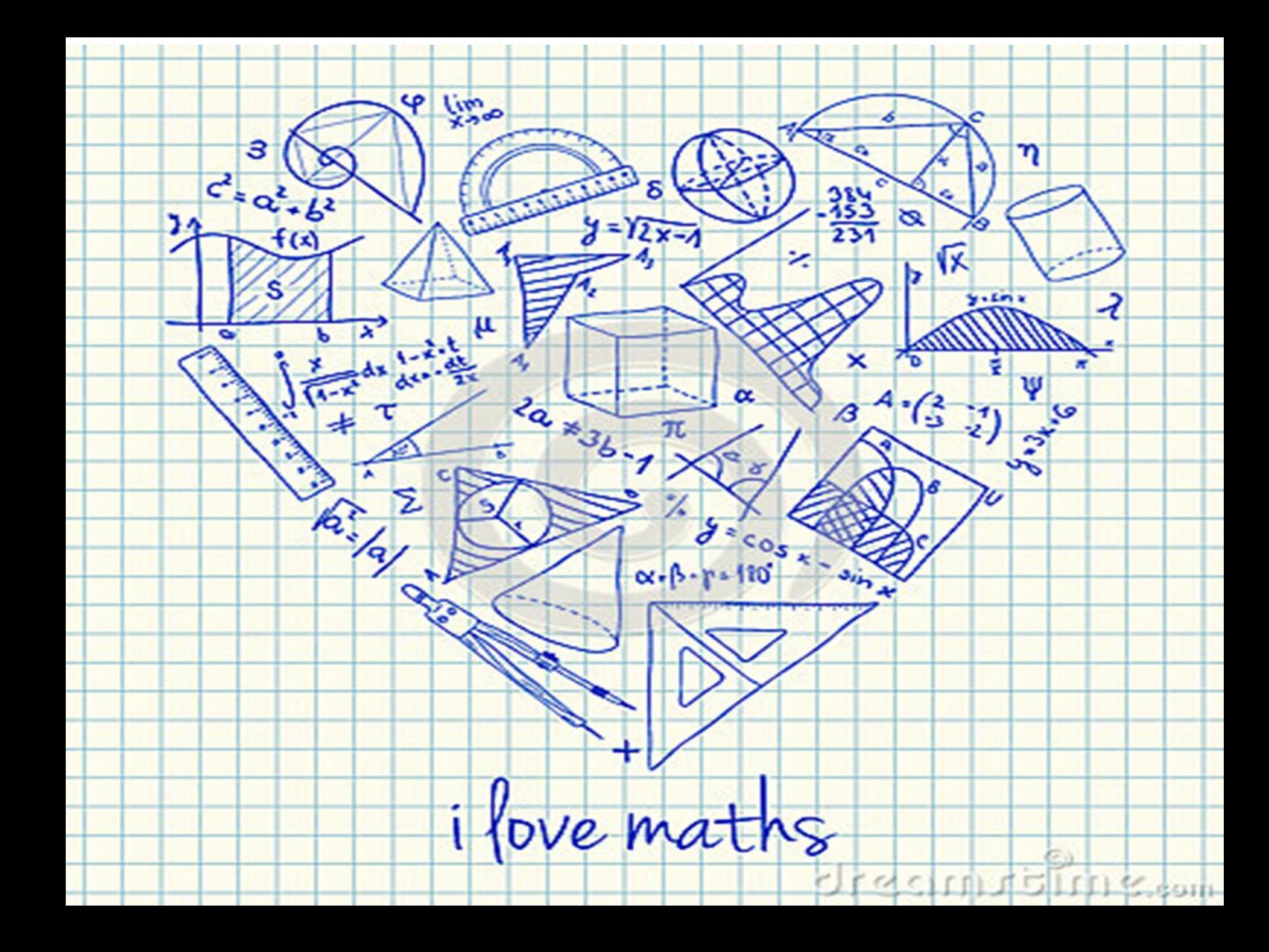

Con i numeri naturali non sempre è possibile eseguire l'operazione di sottrazione. In particolare, non è possibile sottrarre un numero più grande da un numero più piccolo, per esempio 5 - 12. Tuttavia ci sono situazioni in cui una sottrazione di questo tipo deve essere eseguita.

Per esempio, è possibile acquistare un'auto di e 12 000 pur avendo soltanto risparmi in banca di soli e 5 000. In questo caso si tratta di togliere dai e 5 000 i e 12 000 che servono per acquistare l'auto: materialmente non è possibile e si ricorre a un prestito. Per rappresentare le grandezze che hanno due sensi, come temperature, crediti e i debiti, latitudine nord e sud, altezze sopra il livello del mare e profondità marine i numeri naturali non bastano.

I matematici in queste situazioni usano i numeri interi relativi che si scrivono utilizzando gli stessi numeri naturali ma preceduti dal segno "+" se sono numeri maggiori di 0 e dal segno "-" se sono numeri minori di 0. L'insieme di questi numeri si costruisce raddoppiando i numeri naturali **N** e facendo precedere ciascun numero dal segno "+" o "-", ad eccezione dello 0, al quale non si attribuisce segno.  $\mathbf{Z} = \{ \ldots, -5, -4, -3, -2, -1, 0, +1, +2, +3, +4, +5, \ldots \}$ . L'insieme dei numeri relativi si indica con il simbolo **Z**. In particolare, l'insieme dei soli numeri interi relativi maggiori o uguali a 0 si indica con il simbolo  $Z^+$ , dei numeri interi minori o uguali a 0 si indica con il simbolo  $Z^-$ 

I numeri relativi possono essere rappresentati su una retta. Disegniamo una retta, su di essa prendiamo un punto di riferimento al quale associamo il numero zero, il verso di percorrenza da sinistra verso destra, un segmento AB come unità di misura. Riportiamo questa unità di misura più volte partendo da zero e procedendo nel verso stabilito aggiungiamo ogni volta uno: ai punti trovati associamo gli interi positivi. Ripetiamo l'operazione partendo dallo zero, ma con il verso di percorrenza a sinistra: ai punti trovati associamo gli interi negativi.

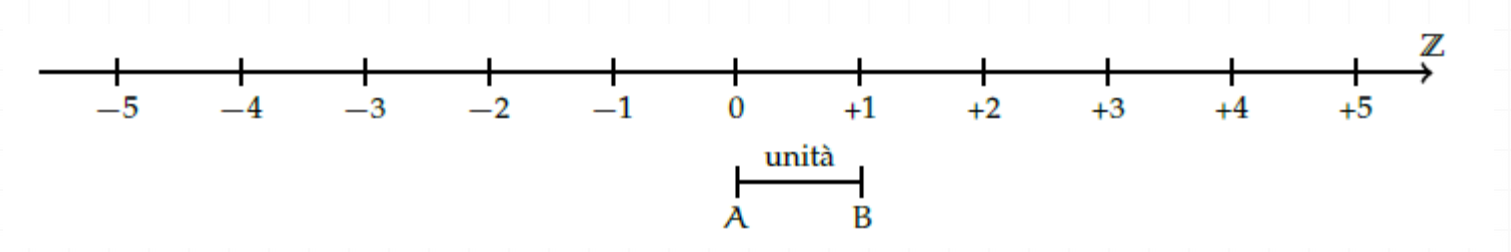

Possiamo interpretare questi numeri come il numero di passi da fare sulla retta, partendo dallo zero verso destra se il segno è positivo, verso sinistra se il segno è negativo.

Definizione 2.1. Due numeri relativi si dicono concordi, se hanno lo stesso segno; si dicono *discordi* se hanno segni opposti.

Definizione 2.2. Il valore assoluto di un numero relativo è il numero senza il segno; quindi un numero naturale.

Il valore assoluto si indica inserendo il numero relativo tra due barre verticali  $\vert \cdot \vert$ . In linguaggio matematico:  $|a| = a$  se  $a \ge 0$ ,  $|a| = -a$  se  $a < 0$ 

Dati due numeri interi relativi quello più grande è quello che sulla retta è rappresentato più a destra. In particolare:

a ) ogni numero intero positivo è maggiore di 0 e di ogni numero negativo;

b ) tra due numeri positivi il più grande è quello che ha valore assoluto maggiore;

c ) ogni numero negativo è minore di 0 e di ogni numero positivo;

d ) tra due numeri negativi il più grande è quello che ha valore assoluto minore;

e ) 0 è minore di ogni numero positivo e maggiore di ogni numero negativo.

In maniera analoga a quanto visto per i numeri naturali **N**, anche per i numeri relativi **Z** si possono usare i simboli di disuguaglianza: per indicare, ad esempio, che un numero è maggiore di un altro si usa separare i due numeri con il simbolo ">"; per indicare che il primo è minore del secondo si usa mettere tra i due numeri il simbolo "<".

### **Le operazioni con i numeri relativi**

Con i numeri relativi è sempre possibile eseguire le addizioni, le moltiplicazioni e le sottrazioni. Questo significa che se si addizionano, si sottraggono o si moltiplicano due numeri relativi il risultato si trova sempre nella retta dei numeri relativi.

### **Addizione**

L'addizione di due numeri relativi si esegue in due modi diversi a seconda che gli addendi siano concordi o discordi.

La somma di due numeri relativi concordi è il numero che ha per valore assoluto la somma dei singoli valori assoluti e come segno lo stesso segno degli addendi.

La somma di due numeri relativi discordi è il numero che ha per valore assoluto la differenza dei valori assoluti e come segno il segno del numero che ha valore assoluto maggiore.

L'addizione si può rappresentare sulla retta dei numeri come l'azione di muoversi nel verso indicato dal segno del secondo addendo: se è positivo si va verso destra, se è negativo si va verso sinistra, iniziando dal punto che rappresenta il primo addendo.

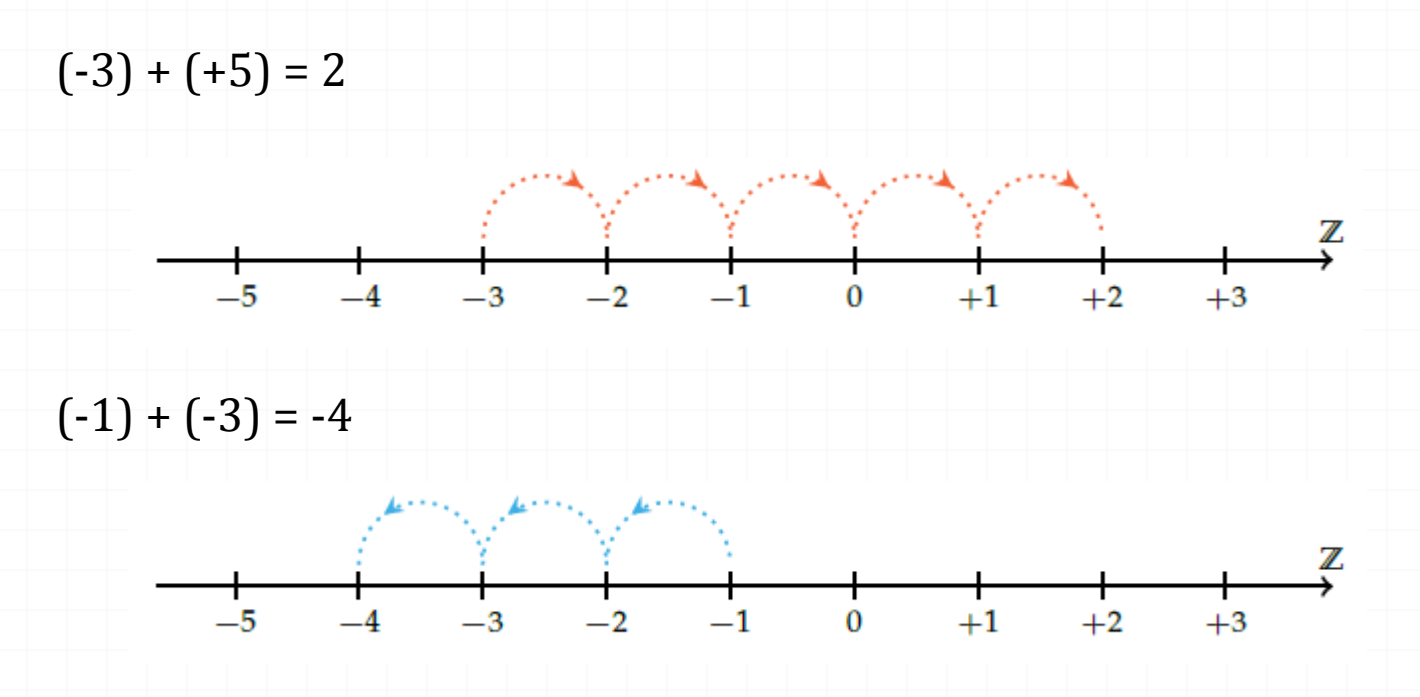

#### **Sottrazione**

La sottrazione tra due numeri relativi si esegue facendo la somma del primo numero con l'opposto del secondo.

### **Somma algebrica**

Poiché la sottrazione può essere trasformata in addizione, si può semplificare la scrittura di addizione e sottrazione di numeri relativi utilizzando soltanto l'operazione di addizione e omettendo di scrivere il segno "+" dell'addizione. Questo tipo di addizione tra numeri relativi si chiama somma algebrica.

La somma algebrica gode delle proprietà associativa e commutativa, pertanto per sommare più numeri relativi si può procedere senza rispettare l'ordine in cui sono scritti.

### **Moltiplicazione**

Dati due interi relativi da moltiplicare si chiamano fattori i due numeri e prodotto il risultato dell'operazione.

Il prodotto di due numeri interi relativi è il numero intero avente come valore assoluto il prodotto dei valori assoluti dei fattori e come segno il segno "+" se i fattori sono concordi, il segno "-" se i fattori sono discordi.

### **Divisione**

La regola della divisione è del tutto analoga a quella della moltiplicazione. Per dividere due numeri relativi si dividono i valori assoluti e si attribuisce al risultato il segno "+" se i numeri da dividere sono concordi, il segno "-" se i numeri sono discordi.

**Osserva** che mentre addizione, sottrazione e moltiplicazione sono operazioni sempre possibili tra numeri interi relativi, ossia il risultato di queste operazioni è sempre un numero intero relativo, il risultato della divisione non sempre è un numero intero relativo. La divisione tra numeri relativi è possibile se è possibile la divisione tra i loro valori assoluti, ossia se il divisore è diverso da zero ed è un sottomultiplo del dividendo.

### **Potenza di un numero relativo**

La definizione di potenza per un numero relativo è la stessa di quella data per i numeri naturali (in questo caso la base è un numero relativo ma l'esponente è un numero naturale). Si moltiplicano tra di loro tanti fattori uguali alla base quante volte è indicato dall'esponente. L'unica attenzione che dobbiamo avere è quella relativa al segno: á se la base è un numero positivo il risultato della potenza sarà sempre positivo; á se la base è un numero negativo il segno dipende dall'esponente: se l'esponente è dispari il risultato è negativo, se l'esponente è pari il risultato è un numero positivo.

Ricordiamo che un qualsiasi numero, diverso da 0, elevato a 0 dà come risultato il numero 1 e che qualsiasi numero elevato a 1 rimane invariato.

$$
a^0 = 1 \operatorname{con} a \neq 0, \qquad a^1 = a.
$$

**Le proprietà delle operazioni nell'insieme dei numeri relativi**

### **Proprietà commutativa**

Un'operazione gode della proprietà commutativa se cambiando l'ordine dei termini il risultato non cambia.

**Somma algebrica** a + b = b + a. Vale la proprietà commutativa:  $-3 + 5 = 5 - 3 = +2$ .

**Moltiplicazione**  $a \cdot b = b \cdot a$ . Vale la proprietà commutativa:  $(-3) \cdot (-5) = (-5) \cdot (-3) = +15$ .

**Potenza**  $a^b \neq b^a$ Non vale la proprietà commutativa:  $3^2 = 9 \neq 2^3 = 8$ .

#### **Proprietà associativa**

Un'operazione gode della proprietà associativa se presi tre numeri si ottiene sempre lo stesso risultato indipendentemente da come si raggruppano i numeri per eseguire l'operazione.

**Proprietà distributiva della moltiplicazione rispetto all'addizione** Moltiplicare il risultato dell'addizione di più numeri per un altro numero dà lo stesso risultato che moltiplicare ogni addendo per il fattore e addizionare i prodotti ottenuti. Questa proprietà, detta distributiva, vale sia se la somma è a destra sia se è a sinistra..

$$
a \cdot (b + c) = a \cdot b + a \cdot c = (a + b) \cdot c = a \cdot c + b \cdot c
$$

$$
3 \cdot (2 + 4) = 3 \cdot 2 + 3 \cdot 4 = 18 \cdot (2 + 4) \cdot 3 = 2 \cdot 3 + 4 \cdot 3
$$
  
= 18.

**Rispetto alla sottrazione** In maniera analoga:

 $a \cdot (b - c) = a \cdot b - a \cdot c = (a - b) \cdot c = a \cdot c - b \cdot c$ 

$$
6 \cdot (10 - 4) = 6 \cdot 10 - 6 \cdot 4 = 36 \cdot (10 - 4) \cdot 6
$$
  
= 10 \cdot 6 - 4 \cdot 6 = 36.

**Proprietà distributiva della divisione Rispetto all'addizione Rispetto alla sottrazione**

#### **Elemento neutro**

Un'operazione su uno specifico insieme numerico ha elemento neutro se esiste, ed è unico, un numero che composto con un qualsiasi altro numero lo lascia inalterato.

Nella somma algebrica l'elemento neutro è 0 sia che si trovi a destra sia che si trovi a sinistra dell'operazione

#### **Premessa storica**

Quando si deve dividere una certa grandezza o totalità in un certo numero di parti uguali non sempre sono sufficienti i numeri interi per rappresentare il risultato della divisione.

Per esempio, per dividere l'unità in due parti uguali i numeri interi non sono sufficienti.

Gli antichi hanno affrontato questo tipo di problema utilizzando varie scritture per rappresentare le parti in cui dividere l'unità, ossia le frazioni.

I Babilonesi scrivevano frazioni aventi come denominatore una potenza di 60, la base della loro numerazione; tuttavia non usavano una notazione specifica per le frazioni ed il valore corretto andava interpretato dal contesto.

Gli Egizi facevano largo uso dei numeri frazionari che rappresentavano come somme di frazioni unitarie, ossia frazioni con numeratore uno.

La frazione unitaria 1/n veniva rappresentata in forma geroglifica ponendo il denominatore n scritto con la normale rappresentazione del numero n sotto ad un ovale. La frazione 1/12 , per esempio, veniva così rappresentata:

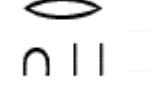

I Romani fecero poco uso dei numeri frazionari; si limitarono a considerare le parti delle misure in uso che venivano divise in 12, 24, 36, 48, . . .Avevano pertanto simboli e nomi particolari per indicare alcune frazioni. Semis per indicare 1/2, il cui simbolo era S oppure Z; sextans per indicare 1/6, dracma per indicare 1/96 e obolus per indicare la sesta parte della dracma.

Furono gli arabi a introdurre l'attuale scrittura delle frazioni e i termini numeratore e denominatore. Tale notazione venne diffusa in Europa da Leonardo Pisano (Fibonacci)2 che con il suo "Liber Abaci" (1202) scrive e opera con le frazioni come oggi le conosciamo.

#### **Frazioni**

Definizione 3.1. Una *frazione* è una coppia ordinata di numeri naturali in cui il primo si chiama numeratore e il secondo denominatore. Il denominatore deve essere diverso da zero.

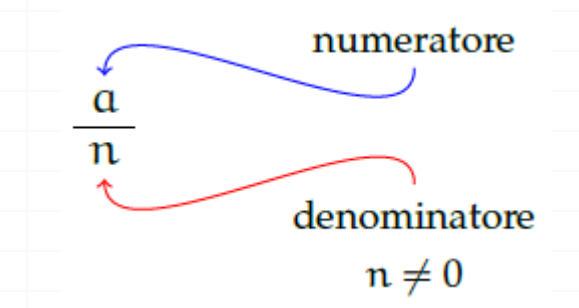

Quando si chiede, per esempio un quarto di litro di latte, 1/4l, si danno le informazioni su come operare sulla grandezza unitaria (litro) per ottenere la quantità desiderata. Le frazioni possono essere viste come operatori che si applicano a una grandezza fissata, considerata come l'intero o il tutto, per ottenere una nuova grandezza ben determinata e omogenea alla prima.

Nella figura seguente, il segmento unitario da 0 a 1 è stato diviso in due parti uguali ottenendo la frazione 1/2 ; dividendolo in quattro parti uguali si ottiene la frazione 1/4; dividendolo in otto parti uguali si ottiene la frazione 1/8; dividendolo in sedici parti uguali si ottiene la frazione 1/16 .

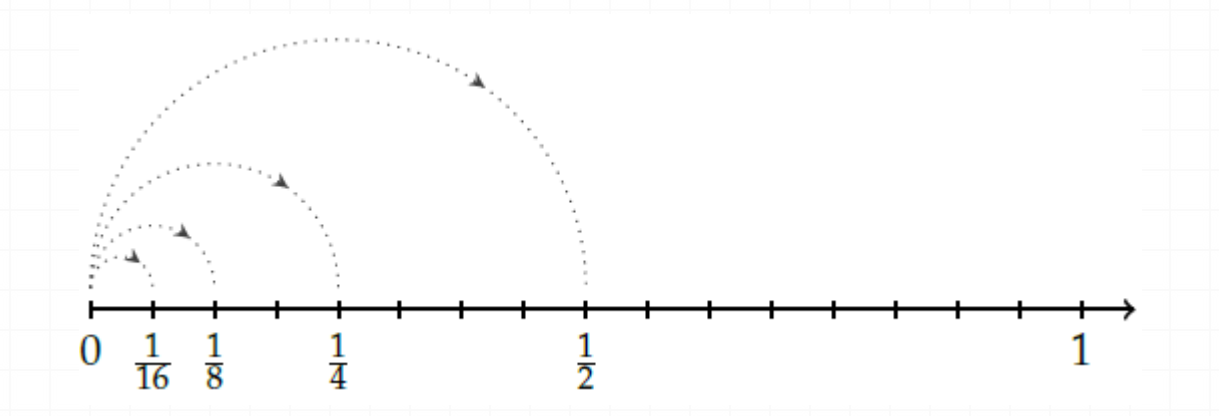

**Osservazione** Il denominatore di una frazione è quel numero che indica in quante parti uguali si è diviso l'intero. Poiché non ha senso dividere un intero in zero parti, il denominatore deve essere diverso da zero.

Vediamo un altro esempio. Il quadrato Q della figura è stato diviso in quattro parti uguali e una parte è stata colorata di grigio; questa parte viene indicata con la frazione unitaria 1/4Q.

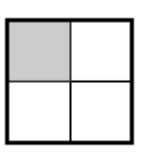

Definizione 3.2. Si chiamano proprie le frazioni che hanno il numeratore minore del denominatore. Esse rappresentano sempre una grandezza minore dell'intero.

Vi sono frazioni che pur essendo formate da numeratori e denominatori diversi rappresentano la stessa parte dell'intero.

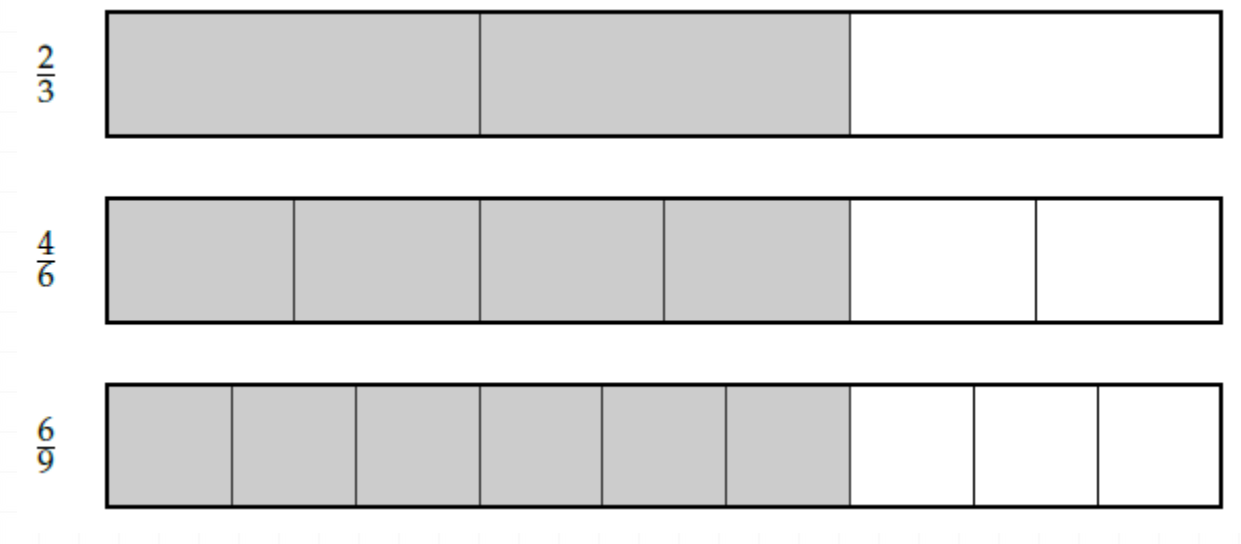

Definizione 3.3. Si dicono equivalenti due frazioni che rappresentano la stessa parte dell'intero.

Proprietà 3.1 (Invariantiva delle frazioni). Se si moltiplica, o si divide, numeratore e denominatore di una stessa frazione per uno stesso numero diverso da zero si ottiene una frazione equivalente alla frazione data.

Per trovare una frazione equivalente a una frazione assegnata è sufficiente moltiplicare per uno stesso numero il numeratore e il denominatore della frazione assegnata.

Definizione 3.4. Una frazione si dice ridotta ai minimi termini se il numeratore e il denominatore sono due interi primi tra loro.

Per ridurre ai minimi termini una frazione occorre dividere numeratore e denominatore per il loro Massimo Comune Divisore.

Tutte le frazioni che hanno il denominatore (numero di parti uguali in cui va divisa l'unità) uguale al numeratore (numero delle parti che vanno considerate) rappresentano l'intero:

Definizione 3.5. Si chiamano *apparenti* le frazioni che hanno il numeratore multiplo del denominatore; esse rappresentano una grandezza multipla di quella presa come intero unitario.

Le frazioni che hanno il numeratore maggiore del denominatore rappresentano grandezze più grandi dell'intero. Infatti le parti da considerare (indicate dal numeratore) sono di più delle parti in cui è divisa l'unità (indicate dal denominatore).

Definizione 3.6. Si chiamano improprie le frazioni che hanno il numeratore maggiore del denominatore; esse rappresentano una grandezza maggiore della grandezza assegnata come intero.

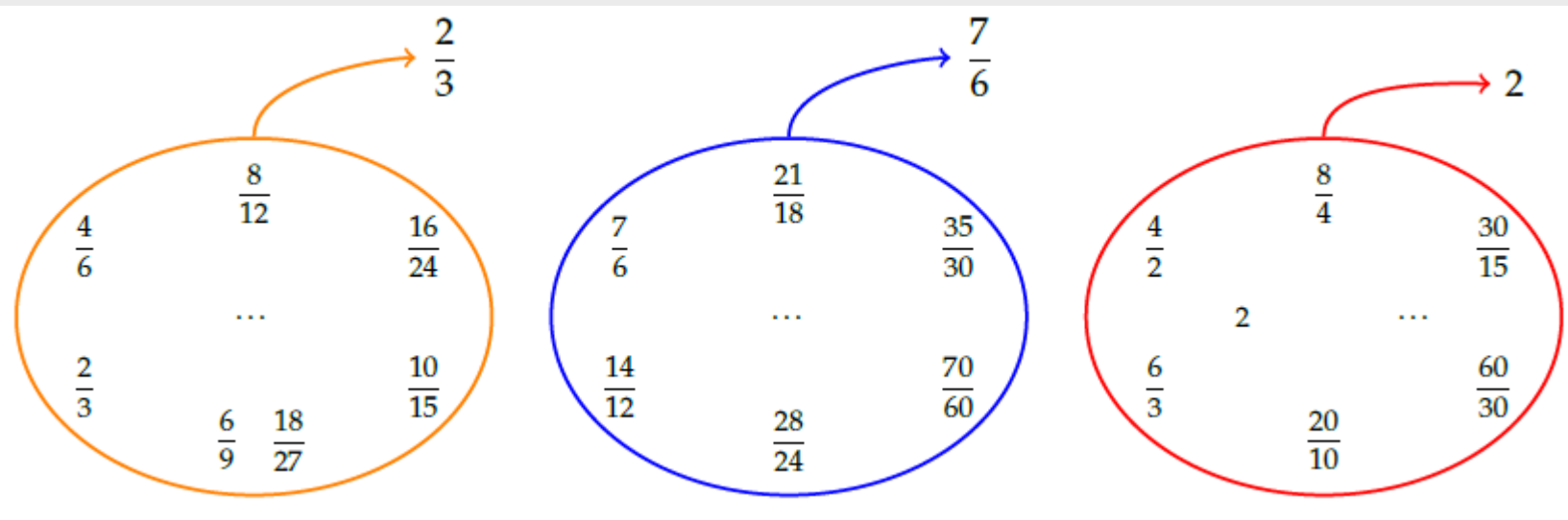

### **Dalle frazioni ai numeri razionali**

Definizione 3.7. Ogni raggruppamento di frazioni equivalenti è definito come un *numero* razionale assoluto ed è rappresentato da una qualunque frazione del raggruppamento; solitamente si sceglie la frazione ridotta ai minimi termini.

Definizione 3.8. Un numero razionale assoluto preceduto dal segno è detto *numero razionale*. L'insieme dei numeri razionali si indica con il simbolo Q.

Le frazioni improprie, che hanno numeratore maggiore del denominatore, si possono scrivere come somma di un numero naturale e di una frazione propria:

- il numero naturale è il risultato della divisione intera tra numeratore e denominatore;
- il numeratore della frazione propria è il resto della divisione tra numeratore e denominatore;
- il denominatore della frazione propria è il denominatore stesso della frazione.

### **La scrittura dei numeri razionali**

I numeri razionali, rappresentati finora come frazioni, possono essere scritti come numeri decimali: basta fare la divisione tra numeratore e denominatore, il quoziente ottenuto è la rappresentazione della frazione sotto forma decimale.

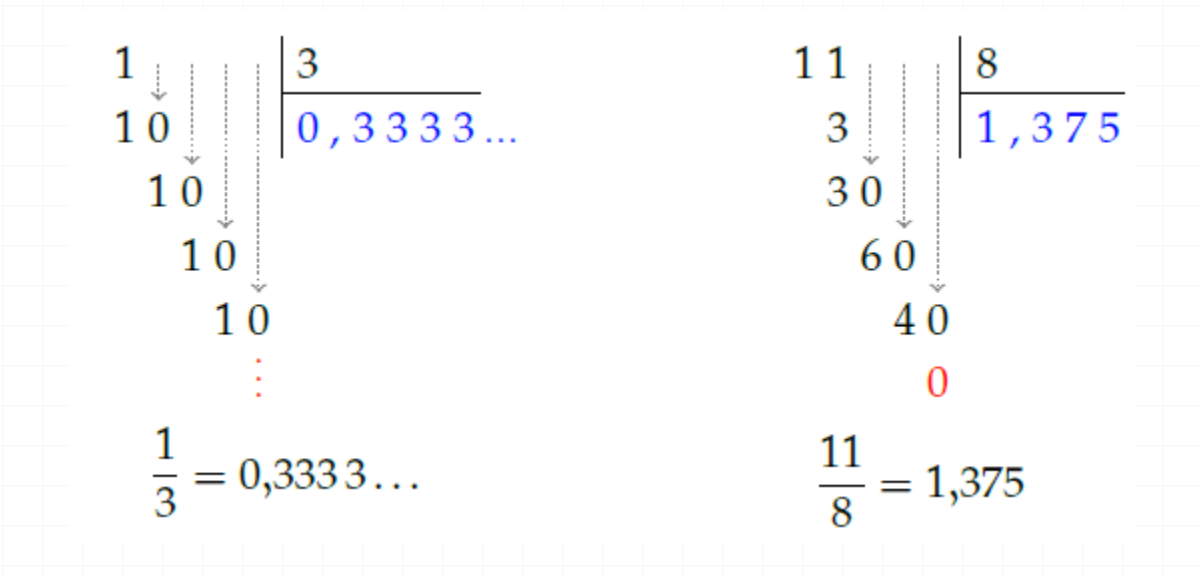

I numeri decimali che si ottengono sono di due tipi: numeri decimali finiti come 1;375 e numeri decimali periodici come 0;333 3. . . ; quest'ultimo si scrive mettendo una barra sulla parte periodica: 0;3 oppure racchiudendo la parte periodica tra parentesi tonde 0;(3).

I numeri decimali finiti si ottengono dalle frazioni il cui denominatore ha come fattori solo il 2, solo il 5 o entrambi, eventualmente elevati a una potenza.

I numeri decimali periodici semplici si ottengono dalle frazioni il cui denominatore non ha per fattori né 2 né 5.

I numeri decimali periodici misti si ottengono dalle frazioni il cui denominatore contiene altri fattori oltre al 2 e al 5.

Procedura 3.2. Trasformare una frazione in numero decimale:

- a) eseguire la divisione tra numeratore e denominatore;
- b) se la divisione ha un resto mettere la virgola al quoziente e moltiplicare per 10 il resto;
- c) continuare la divisione finché il resto è 0 oppure è uguale ad un valore già trovato prima;
- d) se la divisione si conclude con resto 0 si ha un numero decimale finito;
- e) se la divisione si conclude perché si è ritrovato un resto ottenuto in precedenza si ha un numero decimale periodico.

Procedura 3.3. Trasformare un numero decimale finito in una frazione:

- a) contare le cifre significative dopo la virgola;
- b) moltiplicare numeratore e denominatore per la potenza del 10 che ha esponente uguale al numero delle cifre significative dopo la virgola.

Un numero decimale periodico, generalmente, presenta tre elementi: la parte intera composta dalle cifre poste prima della virgola; il periodo che è composto da una o più cifre che si ripetono all'infinito dopo la virgola;

l'antiperiodo la parte, talvolta assente, composta da una o più cifre poste tra la virgola e il periodo.

I numeri decimali periodici si dividono in: semplici se subito dopo la virgola è presente il periodo (non hanno antiperiodo);

misti se dopo la virgola è presente l'antiperiodo.

Anche i numeri periodici possono essere trasformati in una frazione, che si dice frazione generatrice del numero.

Procedura 3.4. Determinare la frazione generatrice di un numero periodico:

- a) scrivere il numero senza la virgola;
- b) il numeratore della frazione si ottiene sottraendo dal numero senza la virgola il numero costituito dalle cifre che precedono il periodo;
- c) il denominatore della frazione si ottiene scrivendo tanti 9 quante sono le cifre del periodo e tanti 0 quante sono le eventuali cifre dell'antiperiodo.

Trasformare il numero periodico 2,5 $\overline{12}$  nella frazione equivalente.

In definitiva:

a )  $2.5\overline{12} \rightarrow 2\overline{512}$  scrivo il numero senza la virgola; b ) 2 512 - 25 = 2 487 determino il numeratore della frazione; c ) 990 determino il denominatore della frazione.

$$
2,5\overline{12} = \frac{2512 - 25}{990} = \frac{2487}{990}
$$

#### **Numeri periodici particolari**

Numeri periodici particolari sono quelli che hanno come periodo il numero 9, come 2, 9, 1, 19, 21, 299, ecc.

Se, per esempio, applichiamo la regola per il calcolo della frazione generatrice al numero periodico otteniamo un risultato inatteso

$$
2, \overline{9} = \frac{29 - 2}{99} = \frac{27}{9} = 3
$$
  

$$
1, 1\overline{9} = 1, 2
$$
  

$$
21, 29\overline{9} = 21, 23
$$

#### **I numeri razionali e la retta**

Anche i numeri razionali si possono rappresentare su una retta orientata. Per fare questo occorre scegliere un punto O sulla retta e associare ad esso il numero 0. Fissiamo poi un segmento unitario e scegliamo un verso di percorrenza.

Un numero razionale positivo, rappresentato dalla frazione a/n, corrisponde a un punto della retta determinato nel seguente modo.

Dividiamo il segmento unitario u in tante parti uguali quante sono quelle indicate dal denominatore n della frazione, ottenendo così la frazione unitaria 1/n . A partire dal punto di origine O, procedendo verso destra, si contano a frazioni unitarie. L'ultimo punto rappresenta il numero razionale a/n.

Per le frazioni improprie la singola unità u non è sufficiente, occorre prendere quella successiva e dividere anche questa in n parti. Il procedimento si ripete fino a che si considerano tutte le frazioni unitarie indicate da a. Anche in questo caso, il punto individuato dall'ultima frazione unitaria rappresenta il numero razionale a/n.

In alternativa si può scomporre la frazione impropria nella somma di un numero intero e di una frazione propria, quindi si rappresenta la frazione impropria a partire dal suo numero intero invece che partire da 0. Per esempio, per rappresentare la frazione 3/2 trasformiamo la frazione in 1 + 1/2 , quindi per indicare 3/2 possiamo rappresentare 1/2partendo da 1.

Se il numero razionale è negativo, ci muoviamo nel senso opposto, cioè da destra verso sinistra.

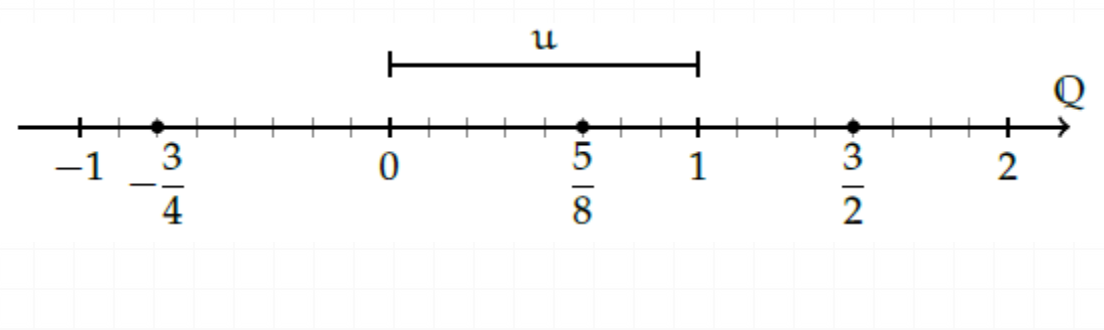

#### **Confronto tra numeri razionali**

Il numero razionale rappresentato dalla frazione a/n è minore del numero razionale rappresentato dalla frazione b/m, se nella retta orientata il punto che corrisponde alla frazione a/n precede il punto che corrisponde alla frazione b/m e si scrive  $a/n < b/m$ .

$$
\begin{array}{ccccccccc}\n-2 & 13 & -1 & 1 & 0 & 3 & 1 & 3 & 2 \\
\hline\n-2 & -\frac{13}{8} & -1 & -\frac{1}{2} & 0 & \frac{3}{8} & 1 & \frac{3}{2} & 2\n\end{array}
$$

Per alcune frazioni è facile vedere se una frazione è minore o maggiore di un'altra. Ma non sempre è così semplice.

Consideriamo per esempio le frazioni 7/9 e 6/7. Quale frazione precede e quale segue? Il confronto non è immediato perché con la prima frazione si conta per unità frazionarie di tipo 1/9 e con la seconda per unità frazionarie di tipo 1/7.

In generale, senza ricorrere alla rappresentazione sulla retta, come si possono confrontare i numeri razionali?

Conviene sostituire le frazioni date con altre equivalenti che hanno le stesse unità frazionarie: cioè occorre ridurre le frazioni allo stesso denominatore.

Procedura 3.5. Confrontare due frazioni:

- a) si calcola il minimo comune multiplo (mcm) dei denominatori delle frazioni;
- b) si trasforma ciascuna frazione come segue:

il nuovo denominatore è il mcm trovato;

il nuovo numeratore si ottiene dividendo il mcm per il denominatore della frazione data e moltiplicando il quoziente ottenuto per il numeratore della frazione data.

c) si confrontano i nuovi numeratori: la frazione più grande è quella che ha il numeratore più grande.

Ad esempio, se voglio confrontare le frazioni $\frac{7}{6}$ 9  $e^{\frac{6}{7}}$ 7 faccio il mcm e procedo come segue

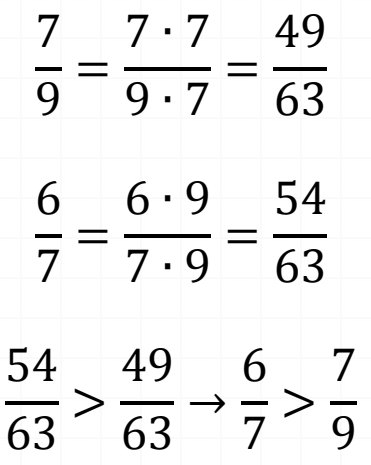

### **Le operazioni con i numeri razionali**

Con i numeri razionali è sempre possibile eseguire le addizioni, le moltiplicazioni, le sottrazioni e le divisioni. In altre parole, poiché un numero razionale può essere scritto sotto forma di frazione, se si addizionano, si moltiplicano, si sottraggono, si dividono due frazioni il risultato è sempre una frazione.

#### **Addizione**

Se due frazioni hanno la stessa unità frazionaria allora è sufficiente sommare i numeratori delle frazioni e prendere come denominatore l'unità frazionaria comune.

$$
\frac{5}{3} + \frac{2}{3} = \frac{7}{3}
$$

Definizione 3.9. La somma di due frazioni con lo stesso denominatore è una frazione che ha per denominatore lo stesso denominatore delle frazioni date e per numeratore la somma dei numeratori.

Se le unità frazionarie sono diverse dobbiamo considerare frazioni equivalenti a quelle date che abbiano la stessa unità frazionaria e poi eseguire l'addizione come indicato nel punto precedente e cioè sommando

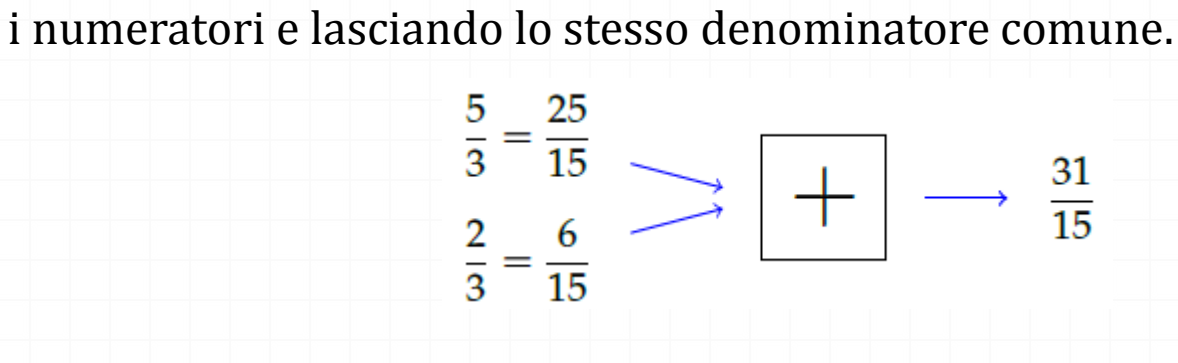

In generale:

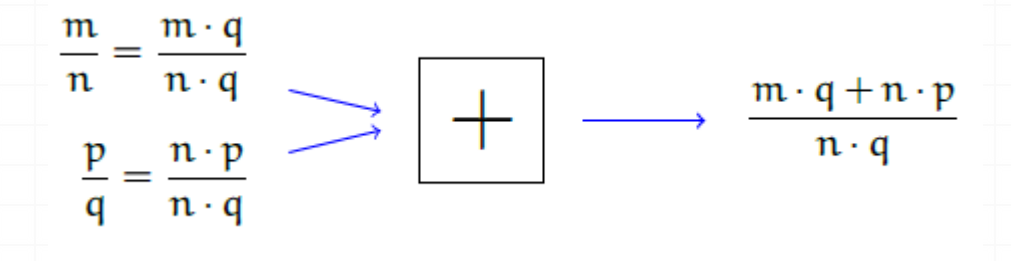

Quando si sommano due frazioni si può scegliere un qualsiasi denominatore comune, tuttavia per semplificare i calcoli conviene scegliere il più piccolo possibile, cioè il minimo comune multiplo dei denominatori delle frazioni da sommare.

#### Procedura 3.6. Sommare due o più frazioni:

- a) ridurre le frazioni ai minimi termini;
- b) calcolare il mcm dei denominatori;
- c) mettere il mcm come denominatore della frazione somma;
- d) per ogni frazione dividere il mcm per il suo denominatore e moltiplicare il risultato per il numeratore della frazione mantenendo il segno;
- e) calcolare la somma algebrica di tutti i numeri trovati;
- f) mettere la somma ottenuta come numeratore della frazione somma;
- g) ridurre ai minimi termini la frazione ottenuta.

### **Sottrazione di frazioni**

La sottrazione di frazioni si può sempre trasformare in una addizione tra la prima frazione e l'opposto della seconda frazione. Come per i numeri relativi, quando si parla di somma di frazioni si intende sempre somma algebrica di frazioni.

### **Moltiplicazione**

Il prodotto tra frazioni può essere interpretato come l'area di un rettangolo in cui le frazioni fattori sono la base e l'altezza.

Moltiplicare 4/5 e 2/3 è come calcolare l'area del rettangolo di base 4/5 e altezza 2/3. Ogni rettangolino di base 1/5 e altezza 1/3 ha area 1/15 . I rettangolini da prendere in considerazione sono 8. Il risultato è quindi 8/15 . Il denominatore indica in quante parti è stato diviso il quadrato unitario: sono 15 parti. Il numeratore indica quante parti prendiamo, sono le parti 8 in grigio.

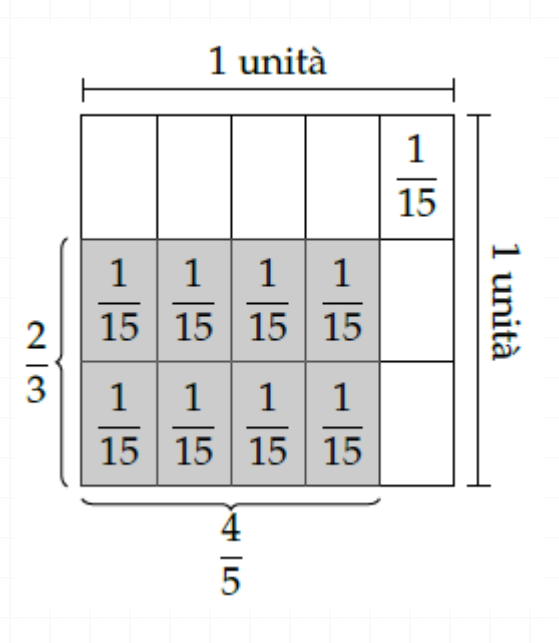

Definizione 3.10. Il prodotto di due frazioni è una frazione che ha per numeratore il prodotto dei numeratori e per denominatore il prodotto dei denominatori.

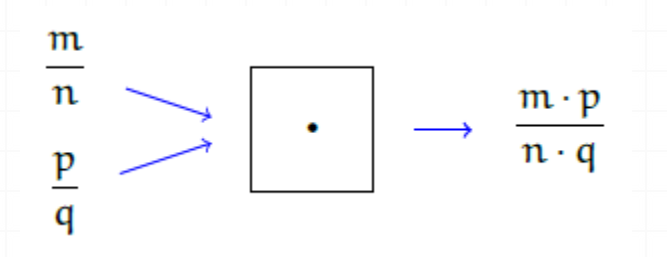

**Definizione 3.11.** Data una frazione  $\frac{n}{m}$  si definisce il suo *inverso* o *reciproco* quella  $\frac{n_i}{m_i}$  tale che il loro prodotto sia l'elemento neutro 1, cioè

$$
\frac{\mathfrak{n}}{\mathfrak{m}} \cdot \frac{\mathfrak{n_i}}{\mathfrak{m_i}} = 1
$$

**Osservazione** Il reciproco di una frazione n/m si può ottenere semplicemente invertendo il numeratore con il denominatore, cioè m/n. Se infatti moltiplichiamo una frazione per se stessa con il numeratore ed il

denominatore scambiati tra loro, si ottiene

$$
\frac{n}{m} \cdot \frac{m}{n} = \frac{n}{m} \cdot \frac{m}{n} = 1
$$

in quanto il numeratore ed il denominatore sono uguali (lo stesso prodotto)..

### **Operazione inversa e aritmetica dell'orologio**

La divisione è l'operazione inversa della moltiplicazione. Ma cosa significa operazione inversa? Un'operazione può essere interpretata come qualsiasi azione che provoca un cambiamento di stato. Consideriamo come esempio l'addizione nell'orologio che segna le ore dodici (12 = 0).

Addizionare significa spostare le lancette in avanti di un determinato numero di ore. Si riporta la tabella dell'addizione dell'orologio.

Consideriamo l'addizione  $9 + 7 = 4$ . Il primo elemento  $9$  può essere interpretato come stato iniziale, il simbolo + come operatore che indica l'operazione «spostare le lancette avanti di . . . » e dall'argomento 7; il risultato 4 è lo stato finale.

Si indica come operazione inversa quella che applicata allo stato finale con argomento uguale a quello dell'operazione diretta, riporta allo stato iniziale. Notiamo che anche nella matematica dell'orologio l'addizione gode della proprietà commutativa e associativa, ha l'elemento neutro, che è 0, e ogni numero ha l'inverso.

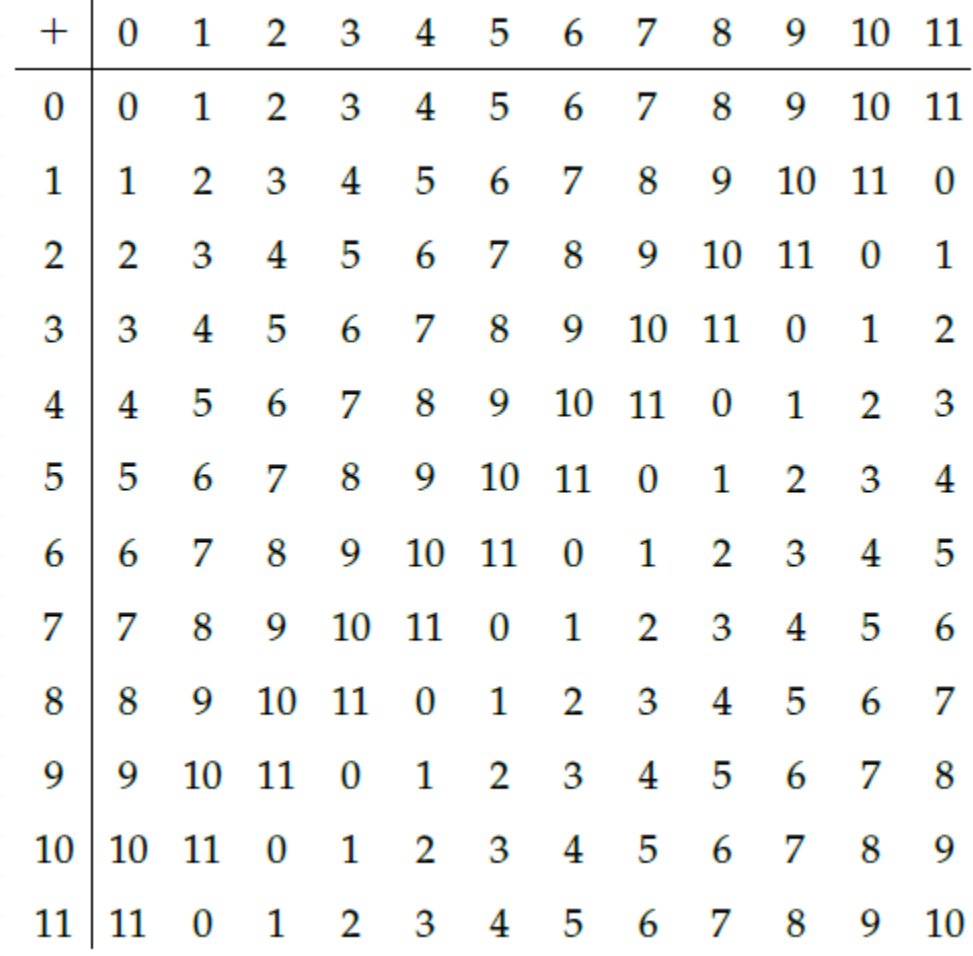

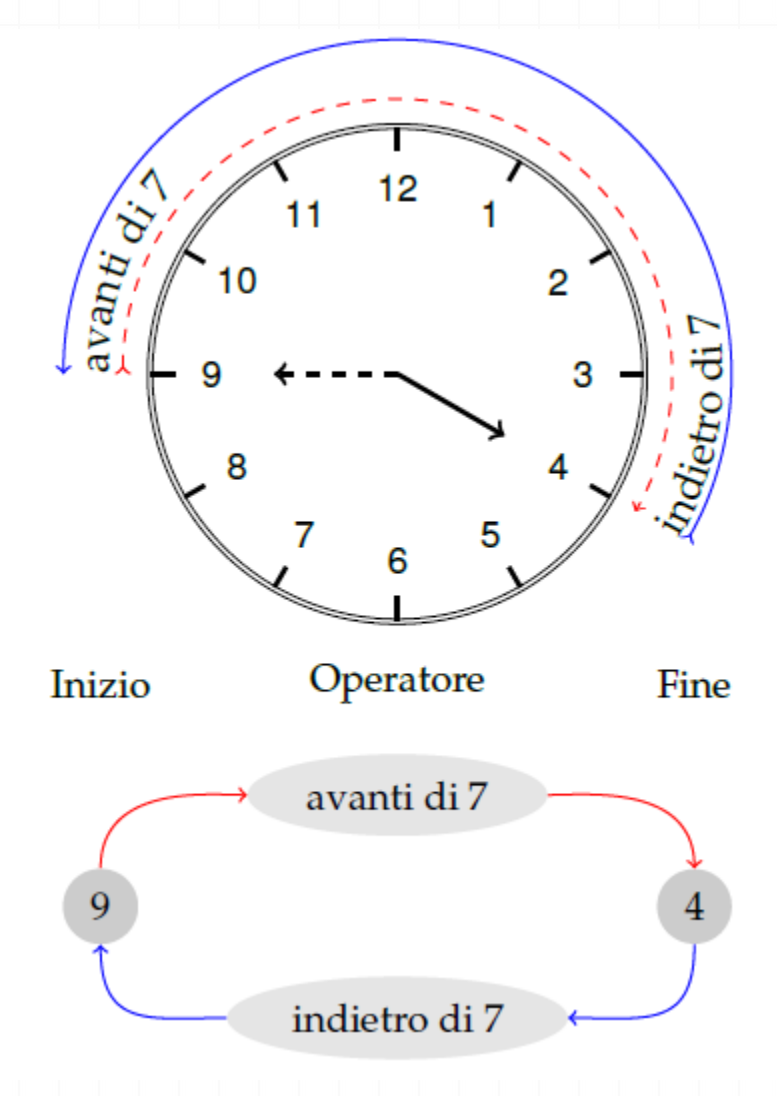

L'elemento inverso è molto importante in quanto ci permette di sostituire l'operazione inversa con l'operazione diretta, fornendo come argomento l'elemento inverso di quello dell'operazione diretta iniziale.

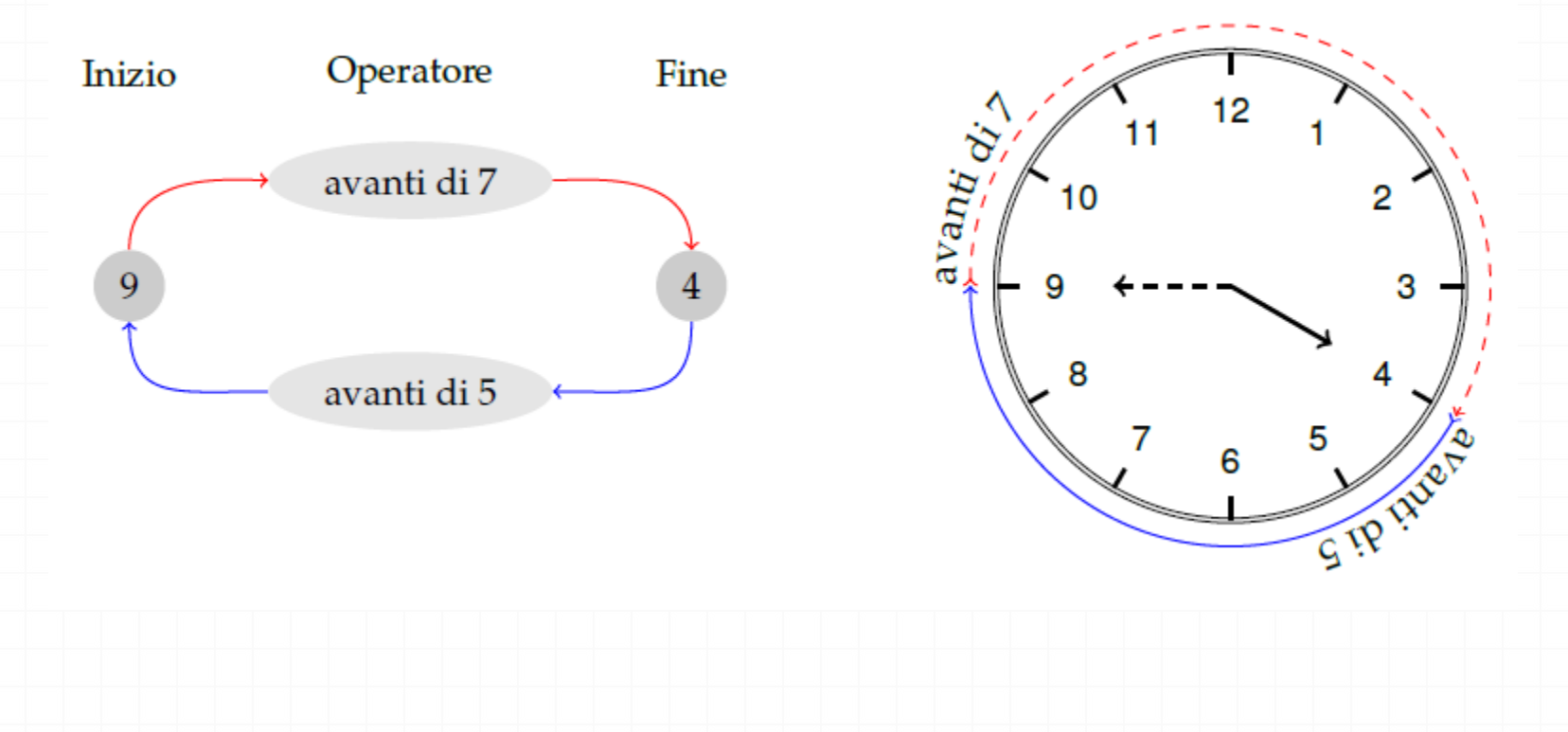

### **Divisione**

La divisione è l'operazione inversa della moltiplicazione. Dato che nell'insieme dei numeri razionali esiste sempre l'inverso di una frazione rispetto alla moltiplicazione, esclusa la frazione zero, si può sempre eseguire la divisione di due qualsiasi frazioni

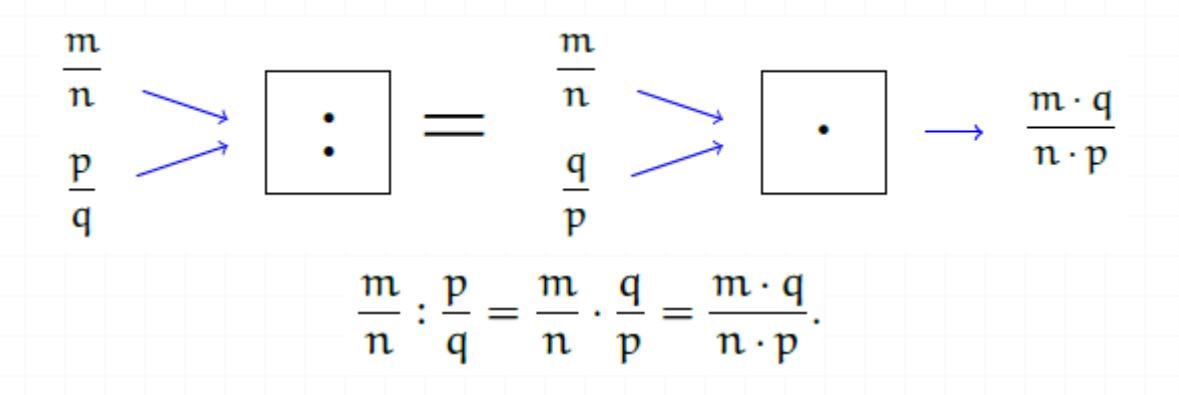

Definizione 3.12. Il quoziente di due frazioni è la frazione che si ottiene moltiplicando la prima frazione per l'inverso della seconda frazione.

### **Potenza di una frazione**

Come per ogni numero, anche per le frazioni, la potenza di una frazione non è altro che

un prodotto di tante frazioni identiche alla frazione data quanto è il valore dell'esponente,

pertanto si trova elevando il numeratore e il denominatore della frazione all'esponente della

potenza.

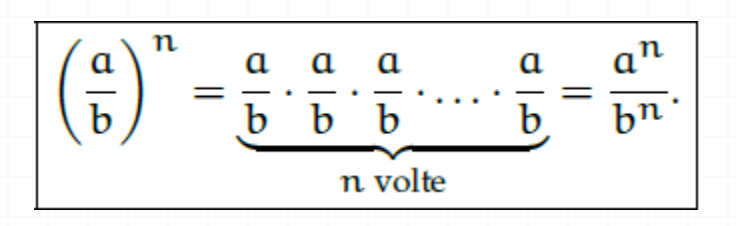

### **Potenza con esponente uguale a zero**

La definizione di potenza si estende anche al caso in cui l'esponente è zero. Consideriamo l'esempio della divisione di due potenze con la stessa base e con lo stesso esponente:

 $a^n : a^n = 1$ , la divisione di due numeri uguali è 1;

 $a^n$ :  $a^n = a^0$ , applicando le proprietà delle potenze.

Possiamo allora concludere che per ogni frazione o numero razionale a diverso da zerorisulta  $a^0 = 1$ . Non è invece possibile definire la scrittura 0<sup>0</sup>.

#### **Potenza con esponente intero negativo**

La definizione di potenza si può estendere anche al caso in cui l'esponente sia uguale a un numero intero negativo:

$$
a^{-n} = a^0: a^n = 1: a^n = \frac{1}{a^n} = \left(\frac{1}{a}\right)^n
$$

Si può definire allora per ogni numero razionale diverso da zero

Definizione 3.13. La potenza di un numero razionale diverso da zero elevato a un esponente intero negativo è uguale a una potenza che ha per base il reciproco della base rispetto alla moltiplicazione e per esponente l'opposto dell'esponente rispetto all'addizione.

# La notazione scientifica

### **Notazione scientifica e ordine di grandezza**

Le discipline scientifiche quali la fisica, la biologia, l'astronomia, ecc., si trovano spesso a doversi confrontare con misurazioni di grandezze espresse da numeri molto grandi o molto piccoli. Per esempio: il raggio della Terra è circa 6 400 000 m; la velocità della luce nel vuoto è 299 790 000m/s; un globulo rosso ha il diametro di 0;000 007 m. I primi due numeri sono molto grandi, mentre l'ultimo è molto piccolo e operare con numeri simili, non è affatto semplice.

Per renderci conto di ciò, consideriamo un rettangolo di dimensioni b = 0;000 000 06m e h = 0;000 000 2m e calcoliamone l'area:  $A = b \cdot h = 0,000\ 000\ 06 \cdot 0,000\ 000\ 2 = 0000\ 000\ 000\ 000\ 012\ m^2.$ 

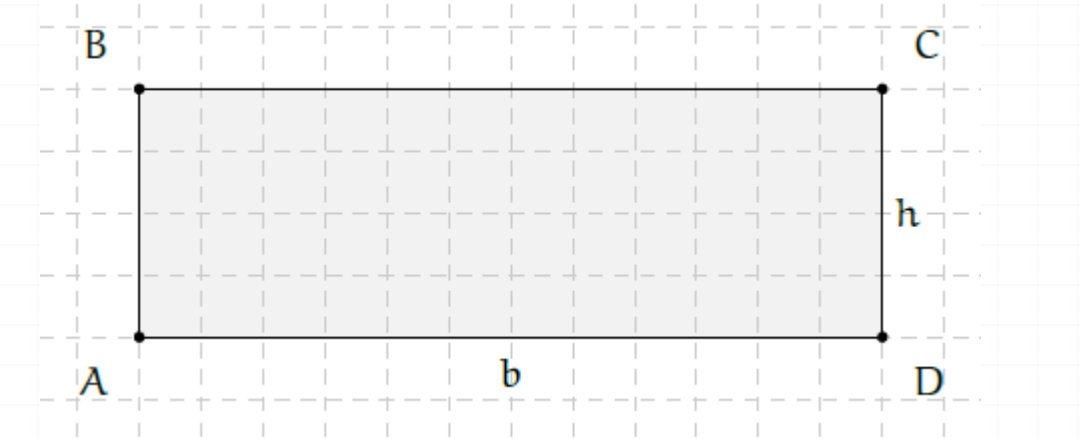

### La notazione scientifica

Come si può notare, per scrivere il risultato di un'operazione tra due numeri, in questo caso molto piccoli, è necessario fare particolare attenzione in quanto, per l'eccessiva quantità di cifre decimali, è facile commettere degli errori.

Per risolvere questo problema, si preferisce utilizzare una scrittura compatta che permette di scrivere questo tipo di numeri in forma più agevole. Una tale scrittura prende il nome di notazione scientifica.

Definizione 3.14. Un numero  $\alpha$  è scritto in *notazione scientifica* se si presenta nella forma:

$$
\alpha = k \cdot 10^n
$$

dove k è un numero decimale maggiore o uguale a 1 e minore di 10 e n è un numero intero.

### La notazione scientifica

**Come trasformare un numero in notazione scientifica**

**Procedura 3.7.** Scrivere un numero decimale positivo  $\alpha$  in notazione scientifica, se  $\alpha > 1$ :

- a) si divide il numero decimale per una potenza di 10 in modo da avere un numero decimale compreso maggiore o uguale a 1 e minore di 10. Per trovare la potenza di 10 per la quale dividere il numero bisogna contare le cifre significative del numero prima della eventuale virgola e togliere 1;
- b) per scrivere il numero a in notazione scientifica occorre moltiplicare il numero trovato al passo precedente per la potenza di 10 utilizzata.

**Procedura 3.8.** Scrivere un numero decimale positivo  $\alpha$  in notazione scientifica, se  $0 < \alpha < 1$ :

- a) si moltiplica il numero decimale per una opportuna potenza di 10 in modo da ottenere un numero maggiore o uguale a 1 e minore di 10. Per trovare la potenza di 10 bisogna contare gli zeri che si trovano tra la virgola e la prima cifra significativa del numero e aggiungere 1;
- b) per scrivere il numero a in notazione scientifica occorre moltiplicare il numero ottenuto al passo precedente per la stessa potenza di 10 utilizzata presa però con esponente negativo.

# Problemi con le frazioni

### **Problemi diretti**

Nei problemi diretti si conosce il valore di una grandezza e se ne deve calcolare la parte che corrisponde a una frazione. In questo caso basta moltiplicare la frazione per la grandezza intera.

Una pasticceria produce 568 cornetti alla settimana: i 3/4 sono alla crema, 1/8 sono al cioccolato e 1/8 alla marmellata. Quanti cornetti di ciascun tipo produce?

Per risolvere il problema occorre calcolare la parte che corrisponde a ciascuna frazione:

# Problemi con le frazioni

### **Problemi inversi**

Nei problemi inversi si conosce il valore numerico di una frazione di una certa grandezza e si deve calcolare il valore dell'intera grandezza. In questo caso occorre dividere il valore numerico dato per la frazione, si ottiene così l'intero.

Mario ha speso 21€ che corrispondono ai 3/5 della somma che possedeva. Quanto possedeva?

In questo problema si sa che 21€ corrispondono ai 3/5 della somma da cercare. Per trovare la somma posseduta da Mario è sufficiente dividere 21 per la frazione spesa, cioè 21€ :  $3/5 = 21 \cdot 5/3 = 35 \cdot 5$ .